## **[Microsoft Realiza Lanzamiento](https://blog.hostdime.com.co/microsoft-realiza-lanzamiento-de-skype-para-outlook-com-en-todo-el-mundo/) [De Skype para Outlook.com En](https://blog.hostdime.com.co/microsoft-realiza-lanzamiento-de-skype-para-outlook-com-en-todo-el-mundo/) [Todo El Mundo](https://blog.hostdime.com.co/microsoft-realiza-lanzamiento-de-skype-para-outlook-com-en-todo-el-mundo/)**

Microsoft ha lanzado hoy el servicio de **Skype para Outlook.com** en todo el mundo, ampliando el servicio que antes sólo estaba disponible para un selecto grupo de países. Al mismo tiempo, la compañía ha añadido nuevas características y fija algunos errores de la versión anterior, como tambien añade un buen **soporte para Safari de Mac** y afianza el **HD** en la video llamada en un PC.

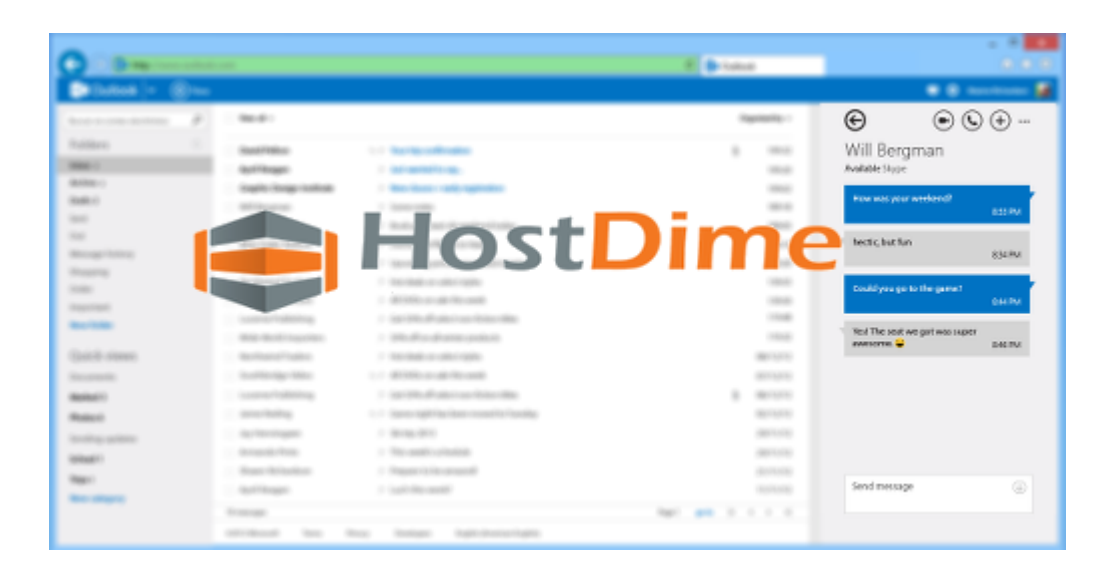

Una vista previa de la integración de **Skype en Outlook.com** apareció por primera vez en abril del 2013, pero sólo los usuarios del Reino Unido podría utilizar toda la gama de servicios de Skype en su bandeja de entrada: **las llamadas de voz, videollamadas y mensajería** son los servicios que en la actualidad podremos disfrutar. En agosto del 2013, el servicio llegó a los EE.UU., el Reino Unido, Alemania, Francia, Canadá y Brasil. En ese momento, Microsoft anuncia la disponibilidad en todo el mundo podría aparecer «en el futuro cercano», ahora sabemos que llegaría 7 meses mas tarde.

## **¿Como Usar Skype en OutLook.com?**

A continuación te compartimos un video para que puedas disfrutar de esta nueva funcionalidad en tu bandeja de entrada:

Como se puede apreciar en el video su implementación es sencilla, ya con esto podremos tener una funcionalidad bastante llamativa en nuestra bandeja de entrada.

Skype para Outlook.com te permite conectar con tus **contactos de Skype** directamente desde tu **bandeja de entrada Outlook.com**. Una vez conectado con OutLook.com, tendremos que descargar un plugin para poder usar esta funcionalidad. Te parece engorroso? Tranquilo, te aseguro que valdrá la pena ;)

La **última versión del plugin** contara con soporte para **Safari de Mac**, además de las versiones de los navegadores habituales (**Internet Explorer, Chrome y Firefox**). Tambien vemos que el lanzamiento de hoy, contara con **soporte para videoconferencias HD para los usuarios de PC**, con la siguiente condición: «. Ambos usuarios deben tener **pantallas compatibles HD**, **cámaras web**, clientes de mensajería e Internet de banda ancha». Ademas de contar con soporte e implementación a nivel mundial tambien se han arreglado errores como abrir el Skype del escritorio mientras se usaba el **Skype en OutLook.com**.

Te interesa **integrar Skype en OutLook.com**? Mira como [realizar](http://windows.microsoft.com/es-co/windows/outlook/use-skype-in-outlook) [la integración de estos dos servicios](http://windows.microsoft.com/es-co/windows/outlook/use-skype-in-outlook).